【みやぎ教育応援団・支援開始までの流れ】 それは みゃぎ教育応援団事務局 R4.4.1現在

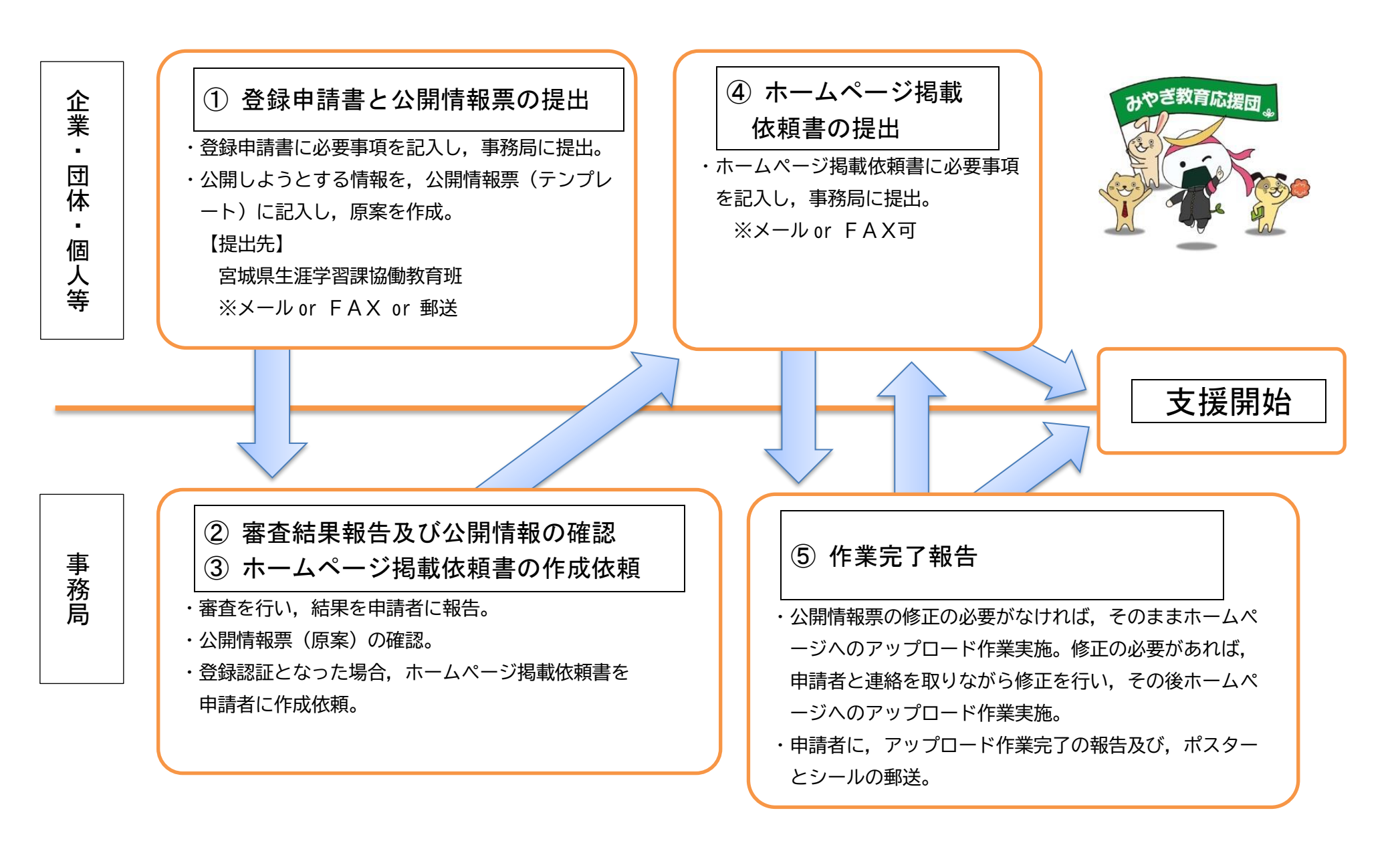